Документ подписан простой электронной подписью Информация о владельце: ФИО: Смирнов Сергей Николаевич

Должность: врио ректора<br>Дата подписания: 18.10.2025 14.19.57 ВО НАУКИ и ВЫСШЕГО Образования Российской Федерации Уникальный программный клюФГБОУ ВО «Тверской государственный университет» 69e375c64f7e975d4e8830e7b4fcc2ad1bf35f08

Утверждаю: Руководитель ООП **NNUTEC** А.В. Язенин / // 2020 года

#### Рабочая программа дисциплины (с аннотацией)

#### ПРАКТИКУМ НА ЭВМ

Направление подготовки 02.03.02 ФУНДАМЕНТАЛЬНАЯ ИНФОРМАТИКА И ИНФОРМАЦИОННЫЕ ТЕХНОЛОГИИ

> Профиль подготовки Инженерия программного обеспечения

> > Для студентов 1-2-го курсов Форма обучения - очная

Составитель: к.ф.-м.н., доцент И.С. Солдатенко a к.ф.-.м.н. С.В. Сорокин

Тверь, 2020

## **I. Аннотация**

#### **1. Цель и задачи дисциплины:**

Целью освоения дисциплины является: получение практических навыков программирования.

#### Задачами освоения дисциплины являются:

знакомство с языками программирования Python и С++; процедурным, функциональным и объектно-ориентированными стилями программирования, современными средствами разработки.

## **2. Место дисциплины в структуре ООП:**

Данная дисциплина относится к разделу «Информатика и информационнокоммуникационные технологии».

#### **Предварительные знания и навыки:**

Основой для освоения дисциплины является знание школьных курсов информатики и математики, а также знания, приобретаемые на изучаемых параллельно курсах «Теоретические основы информатики», «Методы программирования», «Алгоритмы и программы».

#### **Дальнейшее использование:**

Полученные в ходе изучения знания и навыки являются основой для освоения других дисциплин, связанных с программированием, таких как «Языки программирования и методы трансляции», «Численные методы», «Операционные системы», «Паттерны проектирования» и другие.

## **3. Объем дисциплины:**

10 зачетных единиц, 360 академических часов,

**контактная аудиторная работа:** практические занятия 109 часов, лабораторные работы 124 часа в т.ч. практическая подготовка 124 часа;

**самостоятельная работа:** 127 часов, в том числе контроль 0 часов.

#### **4. Планируемые результаты обучения по дисциплине, соотнесенные с планируемыми результатами освоения образовательной программы**

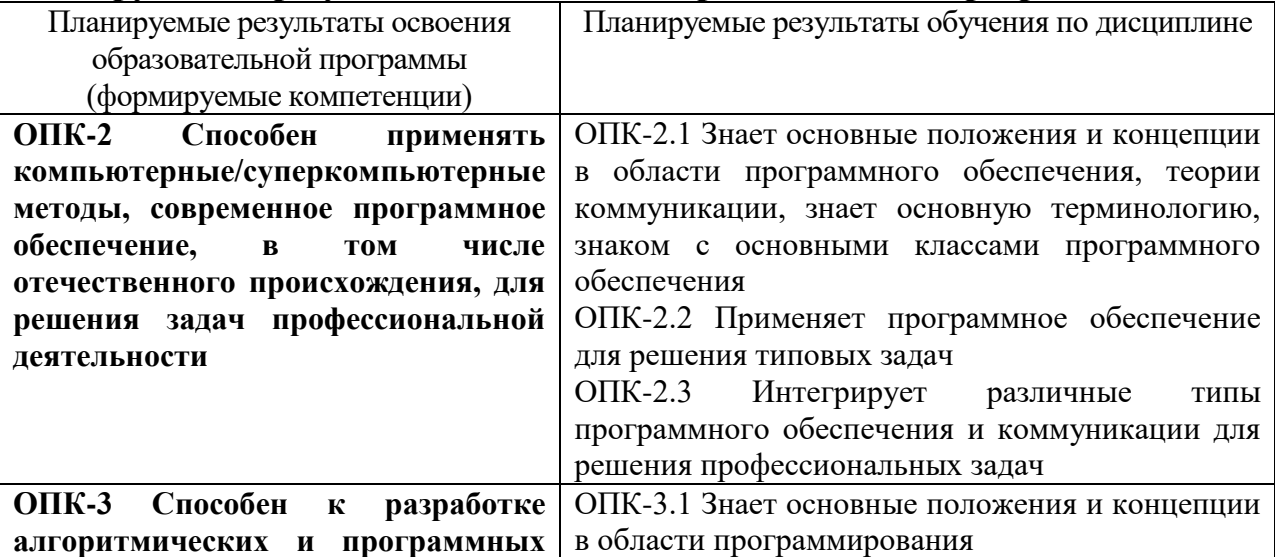

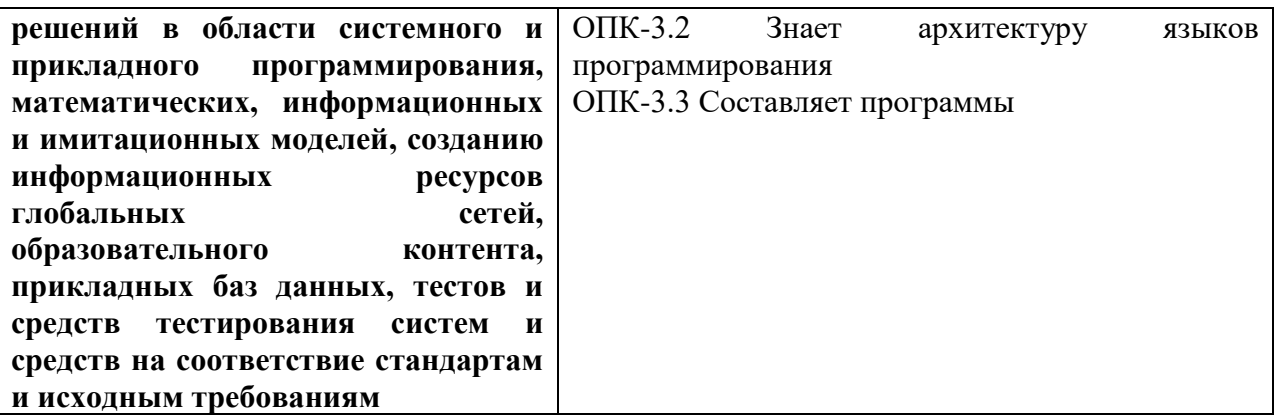

5. Форма промежуточной аттестации и семестр прохождения - зачет; 1, 2, 3, 4 семестры.

## 6. Язык преподавания русский.

## П. Содержание дисциплины, структурированное по темам (разделам) с указанием отведенного на них количества академических часов и видов учебных занятий

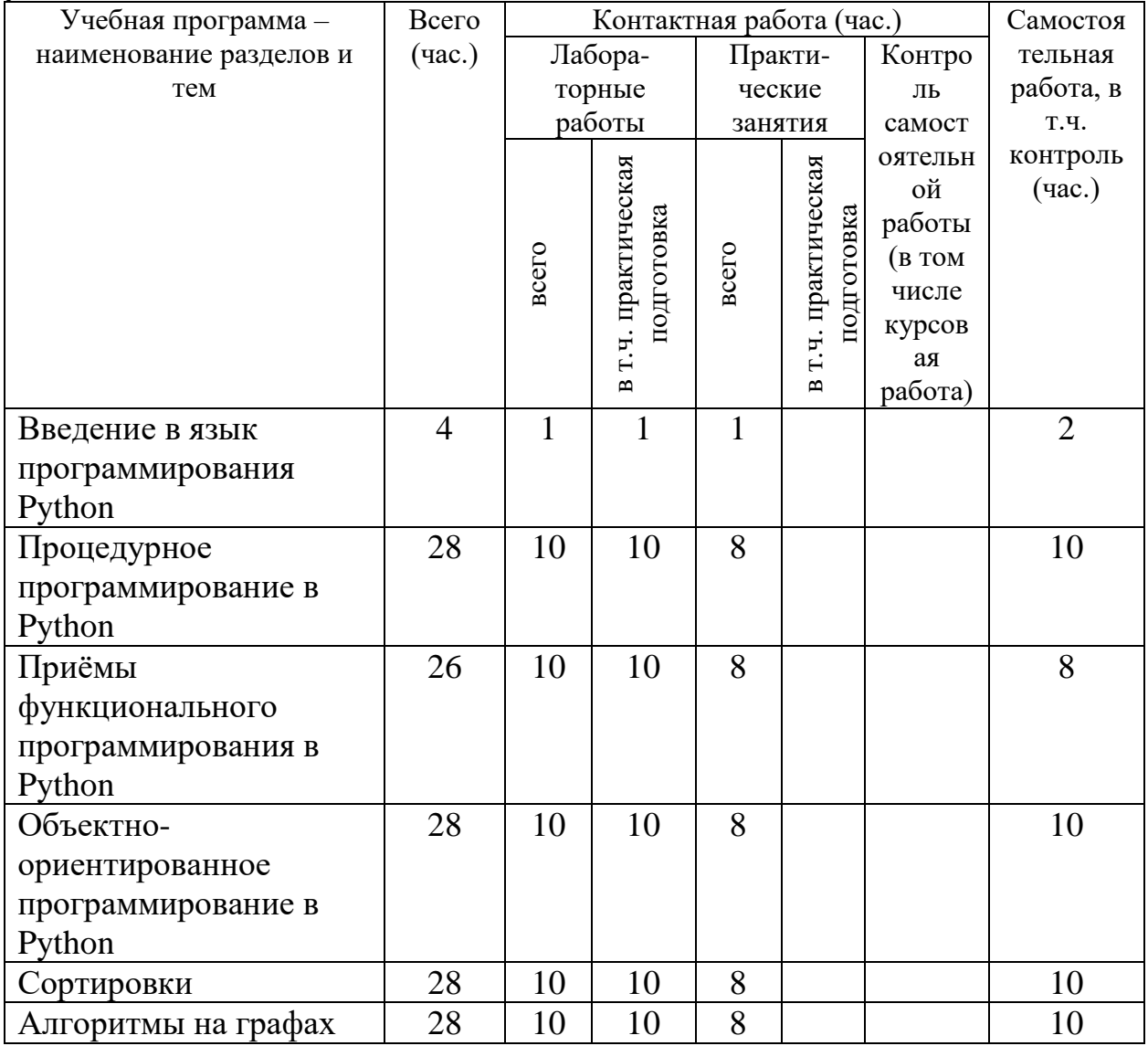

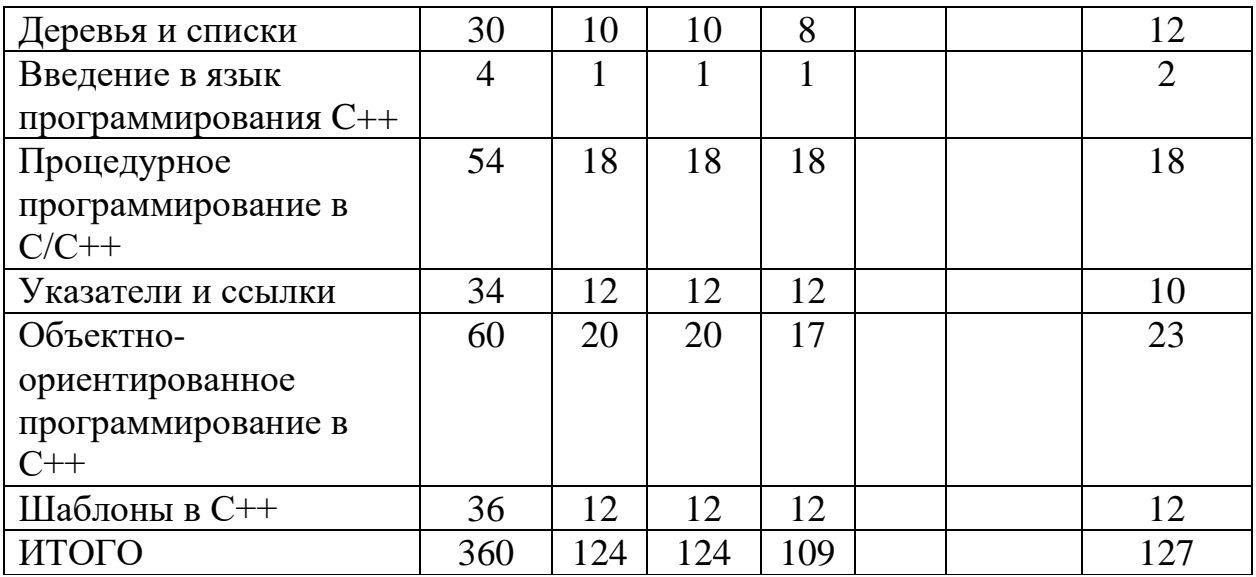

# **III. Образовательные технологии**

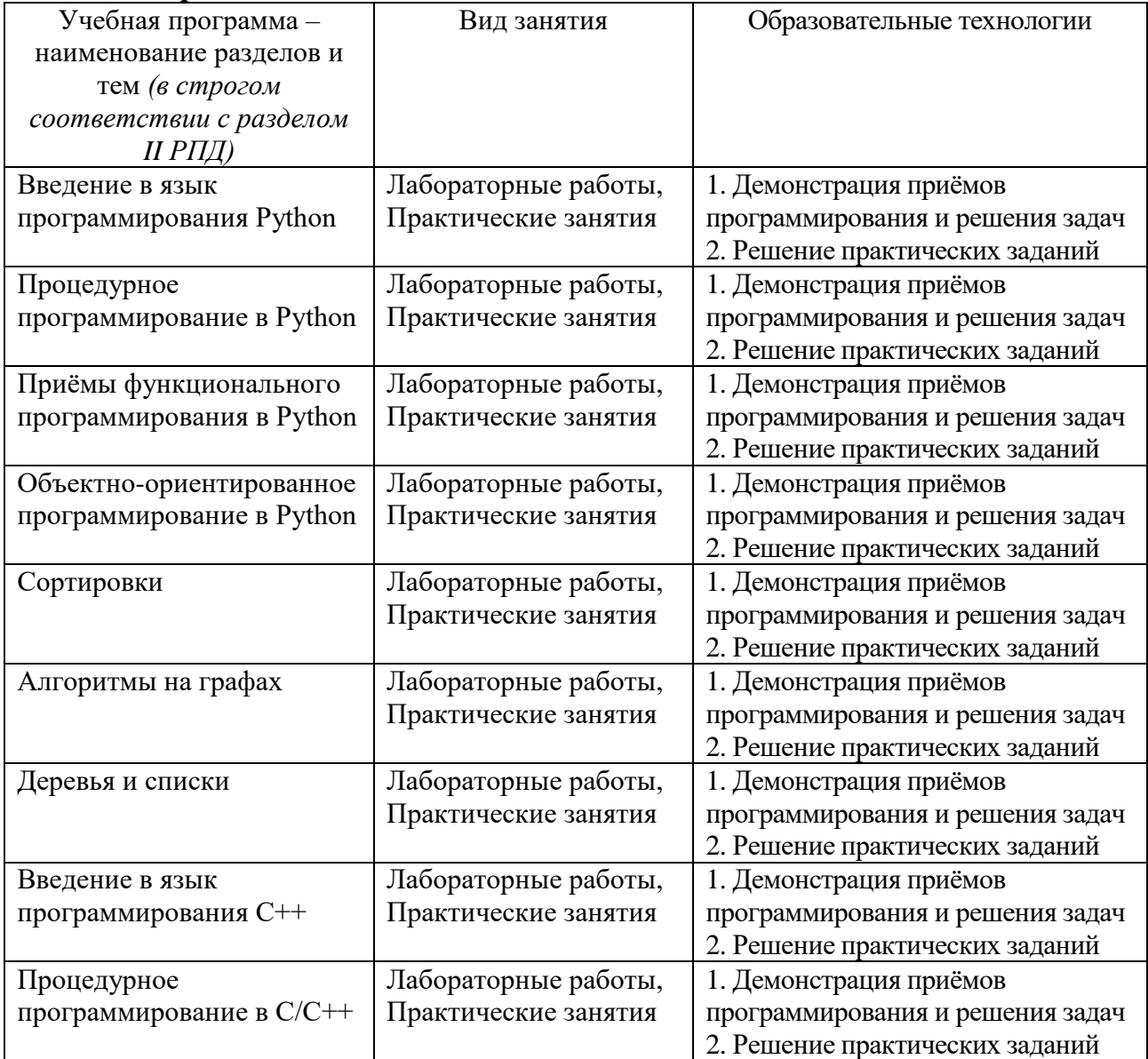

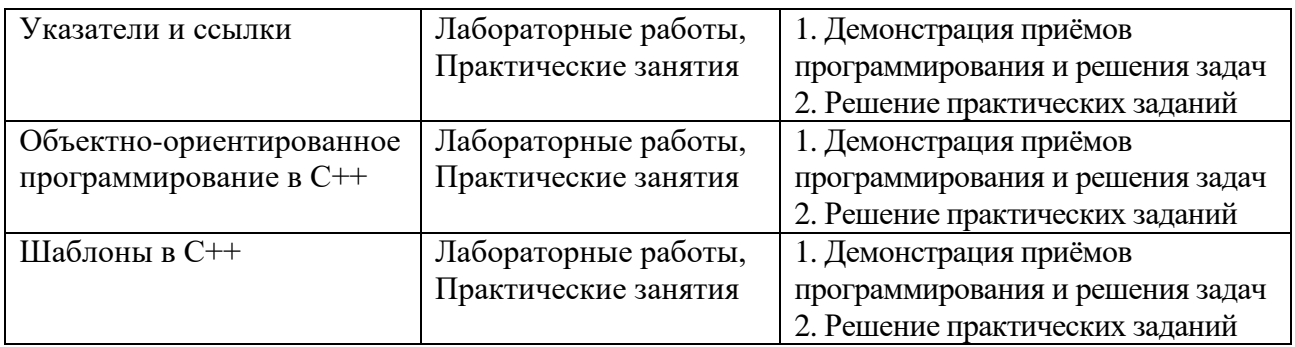

## IV. Оценочные материалы для проведения текущей и промежуточной аттестании

ОПК-2.1 Знает основные положения и концепции в области программного обеспечения, теории коммуникации, знает основную терминологию, знаком с основными классами программного обеспечения

Напишите функцию, которая проверит правильность расстановки скобок в строке с математическим выражением. Функция должна проверять только скобки, проверять цифры/операции не надо.

ОПК-2.2 Применяет программное обеспечение для решения типовых задач Определим Count (Text, Pattern) как число вхождений шаблона Pattern в подстроки. строку Text  $\overline{R}$ качестве Например,  $Count$  $(ACAACTATGCATACTATCGGGAACTATCCT, ACTAT) = 3.$ 

Обратите внимание, что *Count* (CGATATATCCATAG, ATA) равно 3 (а не 2) так как требуется учитывать перекрывающиеся вхождения шаблона Pattern в Text.

Реализуйте алгоритм вычисления Count (Text, Pattern).

ОПК-2.3 Интегрирует различные типы программного обеспечения и коммуникации для решения профессиональных задач

Реализуйте игру в «палочки». В игру играют два игрока. Изначально перед игроками 20 палочек. Игроки ходят по очереди. На каждом шаге игрок может взять 1, 2 или 3 палочки. Игрок, взявший последнюю палочку, проигрывает.

В игре роль одного игрока будет играть компьютер. Выбор пользователя осуществляется нажатием на одну из трёх кнопок (соответственно числу забираемых палочек). В ответ компьютер генерирует свой выбор случайным образом.

На холсте должны отображаться: в верхней части - последний выбор компьютера, посередине - оставшиеся палочки, в нижней части - последний выбор игрока. Для вывода палочек можно использовать умножение строки "[" на число палочек.

ОПК-3.1 Знает основные положения и концепции в области программирования

Написать функцию isPrime(), которая принимает на вход число и возвращает True, если оно простое, и False иначе.

ОПК-3.2 Знает архитектуру языков программирования Домашнее задание: Разработать игру «астероиды».

ОПК-3.3 Составляет программы

Домашнее задание: Разработать игру «пинг-понг».

## **V. Учебно-методическое и информационное обеспечение дисциплины**

1) Рекомендуемая литература

а) Основная литература

1. Немцова Т. И. Программирование на языке высокого уровня. Программирование на языке С и C++: Уч. пос. / Т.И.Немцова и др.; Под ред. Л. Г. Гагариной, М.: ИД ФОРУМ: ИНФРА-М, 2024. - 512 с.: ил.; 60x90 1/16 + CD- ROM. — (Проф. обр.). (п) ISBN 978-5-8199-0492-3 — Режим доступа: http://znanium.com/ [catalog/document?id=432187](http://znanium.com/go.php?id=244875)

2. Назаров, М.В. Введение в программирование больших вычислительных задач на современном Фортране с использованием компиляторов Intel / М.В. Назаров, И.Л. Артемов. - 2-е изд., испр. - М.: Национальный Открытый Университет «ИНТУИТ», 2016. - 260 с.: ил.; [Электронный ресурс]. - Режим доступа:<http://biblioclub.ru/index.php?page=book&id=428932>

3. Нагаева, И. А. Основы **алгоритмизации** и программирования: практикум: учебное пособие: [12+] / И. А. Нагаева, И. А. Кузнецов. – Москва; Берлин: Директ-Медиа, 2021. – 168 с.: схем. – Режим доступа:– URL: [https://biblioclub.ru/index.php?page=book&id=598404](https://biblioclub.ru/index.php?page=book_red&id=598404)

## б) Дополнительная литература

1. Окулов, С.М. Программирование в алгоритмах [Электронный ресурс] — Электрон. дан. — Москва: Издательство "Лаборатория знаний", 2021. — 386 с. — Режим доступа: [https://e.lanbook.com/book/](https://e.lanbook.com/book/94140) 172252

2. Гуриков С.Р. Введение в программирование на языке Visual C#: учеб. пособие / С.Р. Гуриков. — М.: ФОРУМ: ИНФРА-М, 2020. — 447 с. — (Высшее образование: Бакалавриат). Режим доступа: <http://znanium.com/catalog/document?id=359377>

2) Программное обеспечение

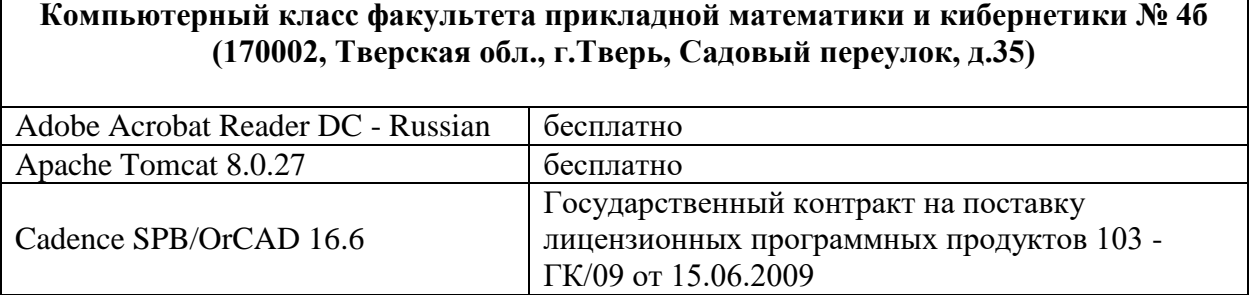

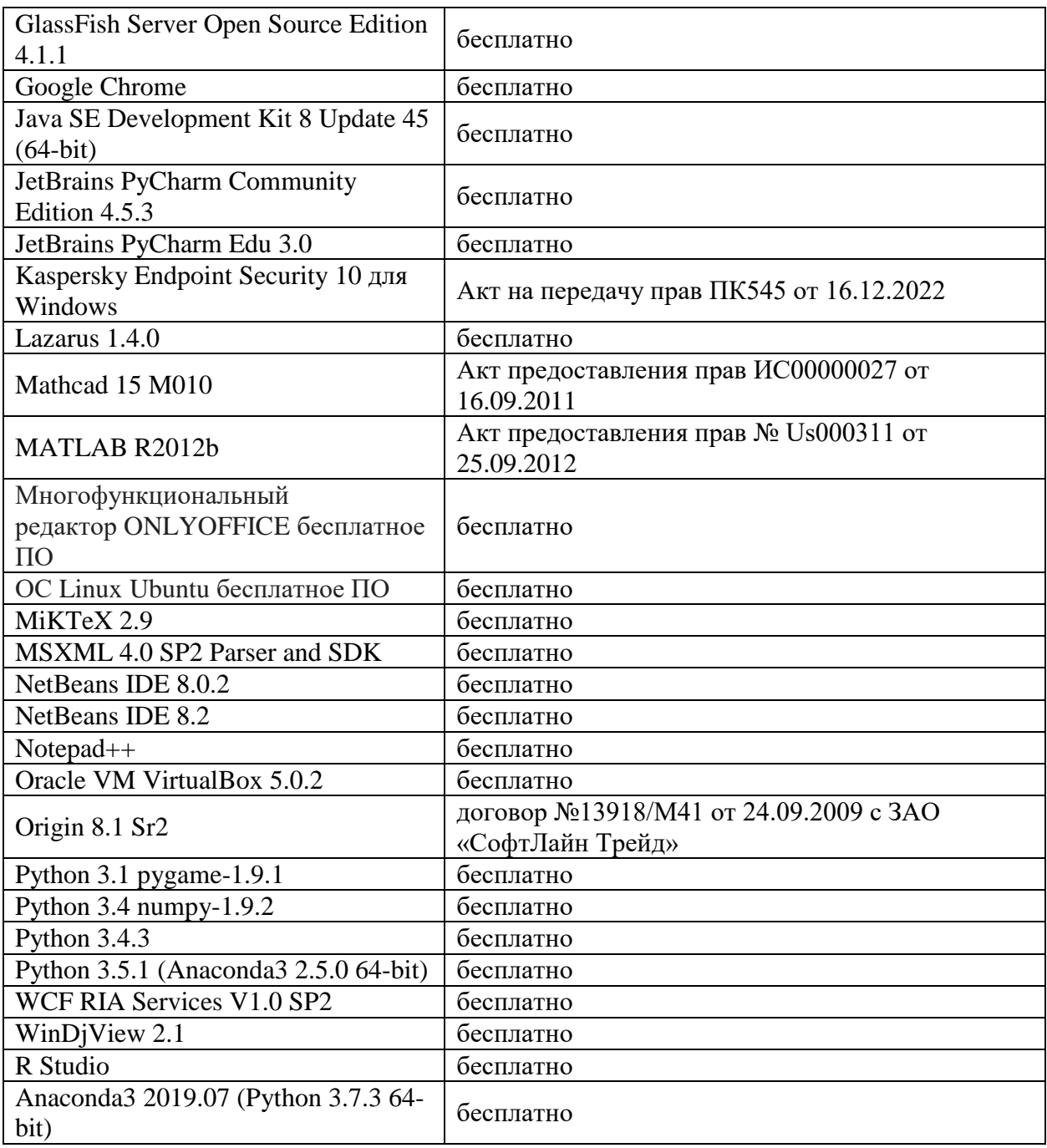

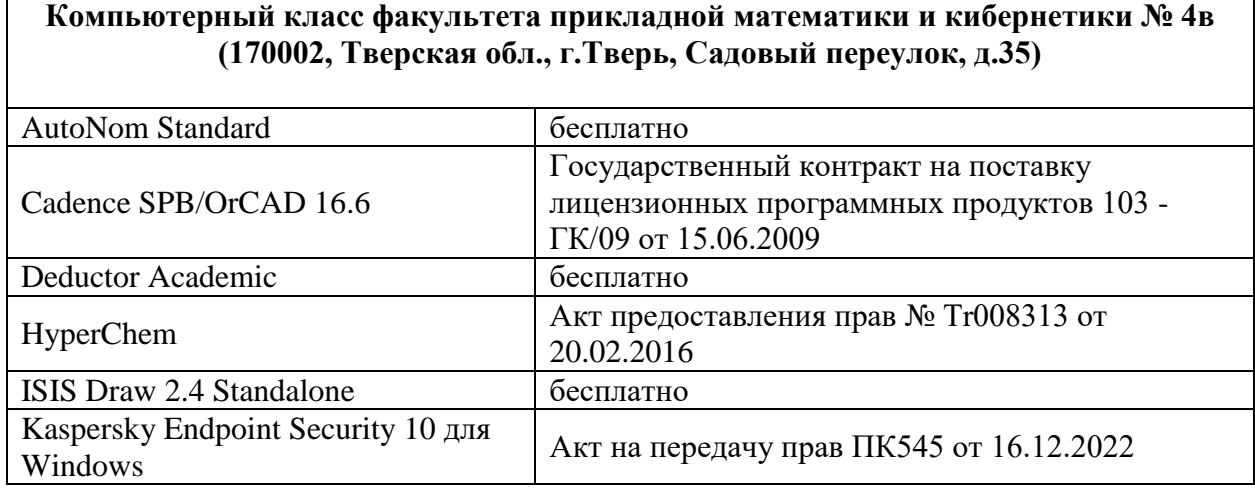

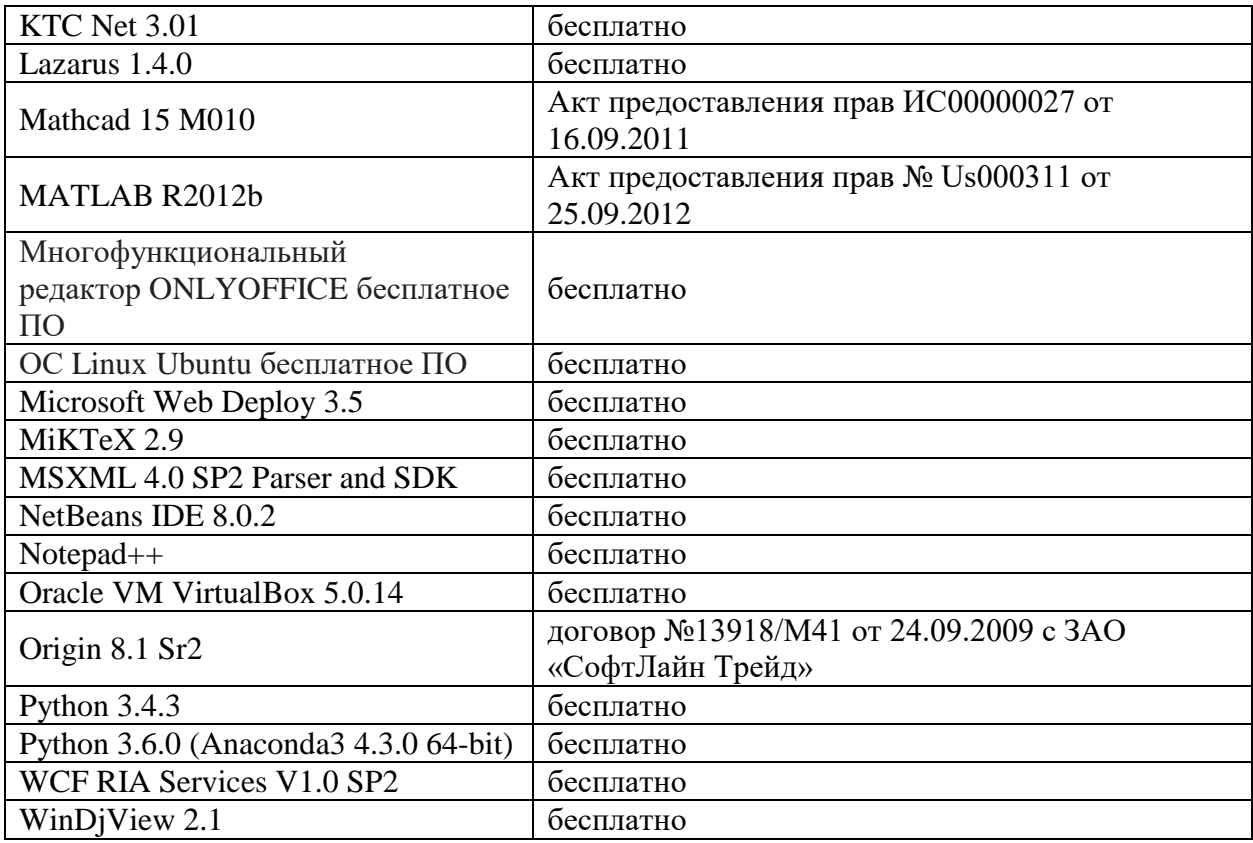

#### **Компьютерный класс факультета прикладной математики и кибернетики № 249 (170002, Тверская обл., г.Тверь, Садовый переулок, д.35)**

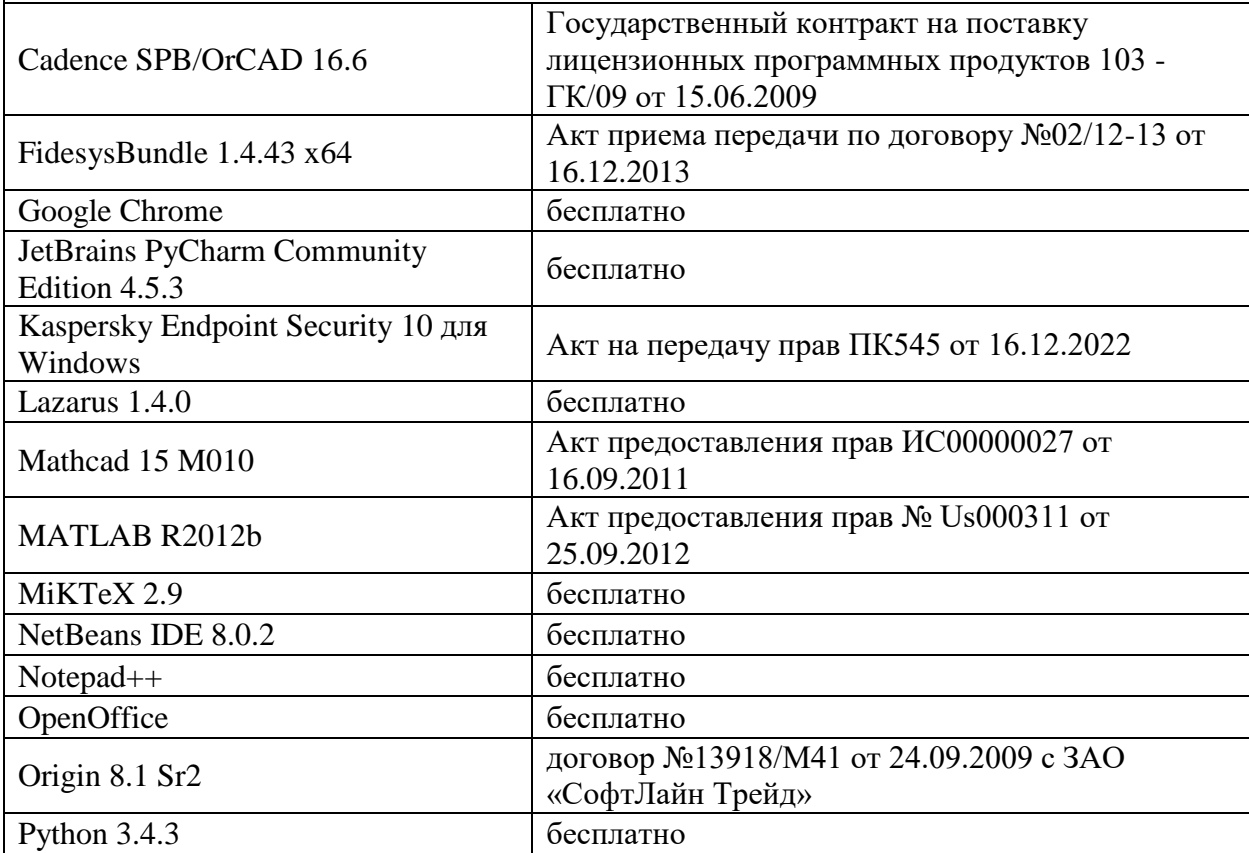

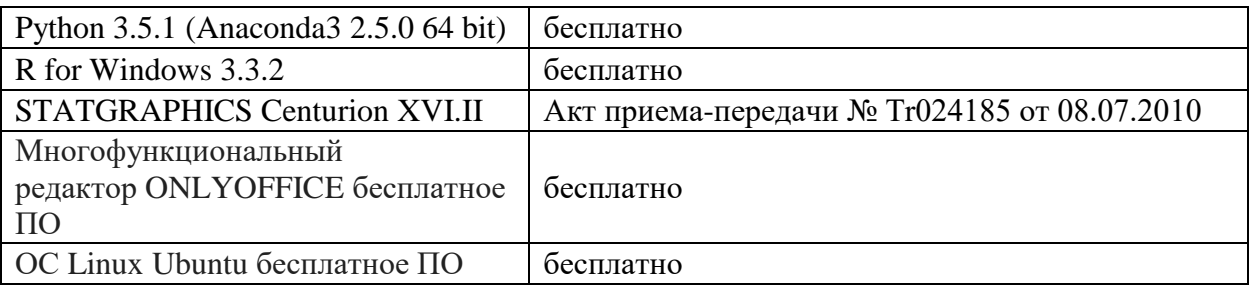

3) Современные профессиональные базы данных и информационные справочные системы

## ЭБС **«ZNANIUM.COM»** [www.znanium.com;](http://www.znanium.com/)

**ЭБС «Университетская библиотека онлайн»** [https://biblioclub.ru/;](https://biblioclub.ru/) ЭБС **«Лань»** [http://e.lanbook.com.](http://e.lanbook.com/)

4) Перечень ресурсов информационно-телекоммуникационной сети «Интернет», необходимых для освоения дисциплины

- Сайт поддержки учебного процесса по дисциплине: [http://prog.tversu.ru.](http://prog.tversu.ru/)
- Виртуальная образовательная среда ТвГУ (http://moodle.tversu.ru)

## **VI. Методические материалы для обучающихся по освоению дисциплины Учебное пособие:**

Сорокин С.В. **Введение в программирование на языке Python. Практикум**: учеб. пособие. Тверь: Твер. гос. ун-т, 2015. – 123 с - [Электронный ресурс]. - Режим доступа. http://elibrary.ru/item.asp?id=25527239

## **Примеры заданий для зачёта**

Реализуйте алгоритм быстрой сортировки.

Напишите функцию, которая реализует сортировку массива пузырьком.

Реализуйте алгоритм поиска Гамильтонова цикла в графах.

Реализуйте двусвязный список с выделенной головой.

## **Задачи для самостоятельной работы**

Разработать игру, в которой компьютер будет угадывать задуманное человеком число.

Разработать приложение выводящее изображение различных фракталов с заданным числом уровней.

Разработайте игру "Black Jack"

Реализуйте лексический анализатор для языка Mini C

Реализуйте синтаксический анализатор для языка Mini C

# **VII. Материально-техническое обеспечение**

Для аудиторной работы.

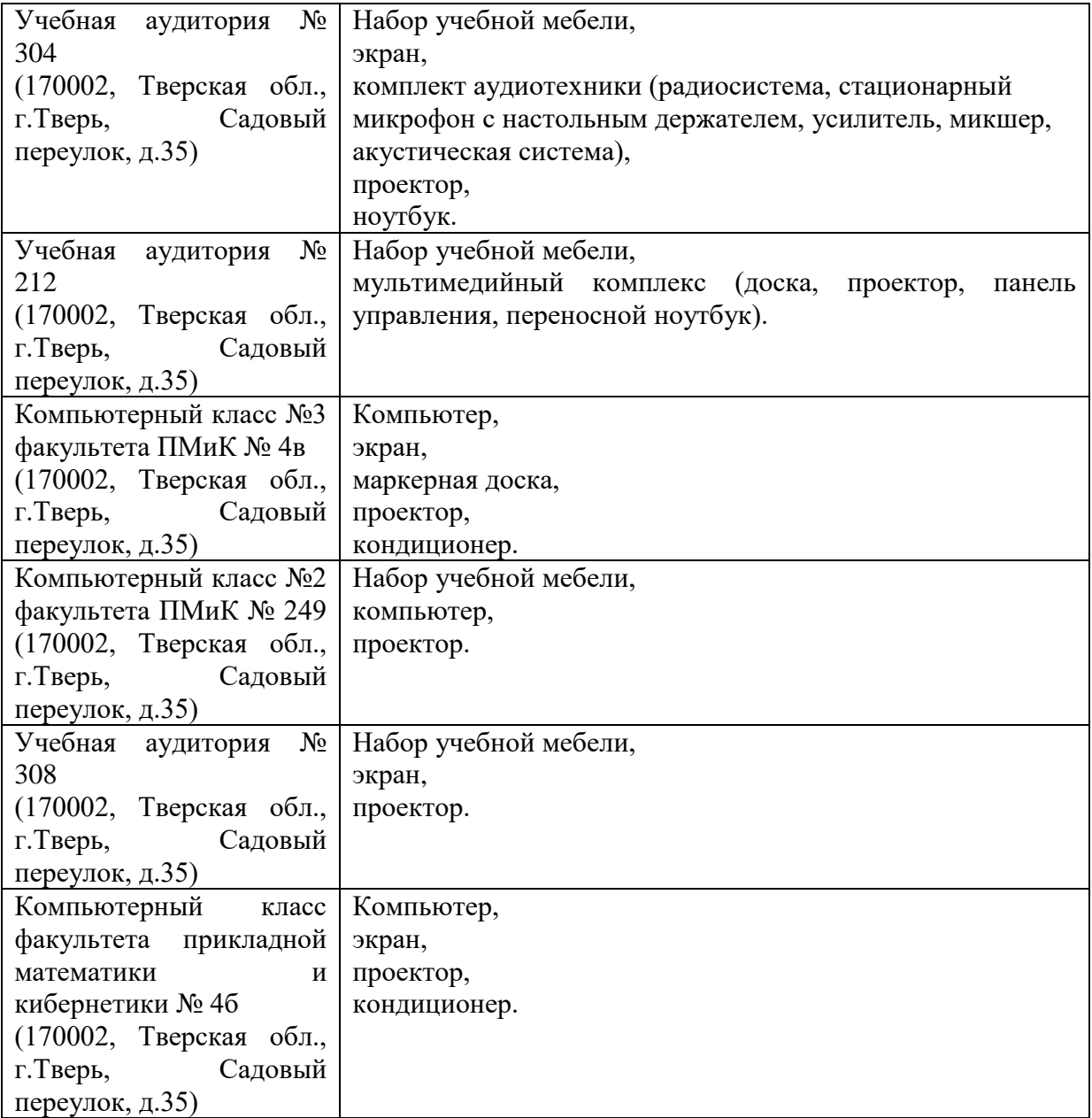

## Для самостоятельной работы

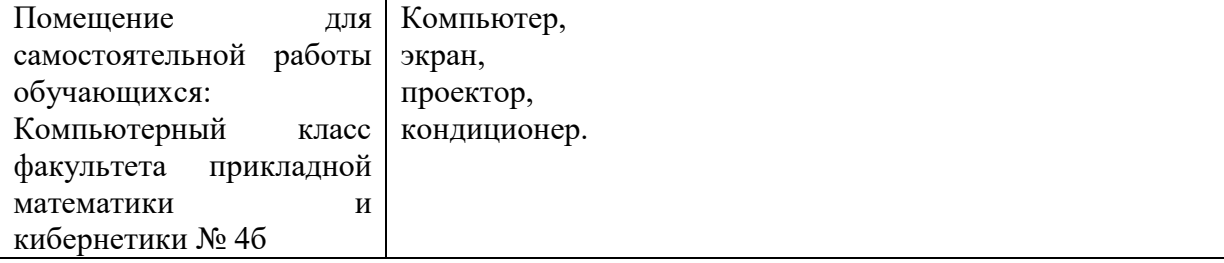

# **VIII. Сведения об обновлении рабочей программы дисциплины**

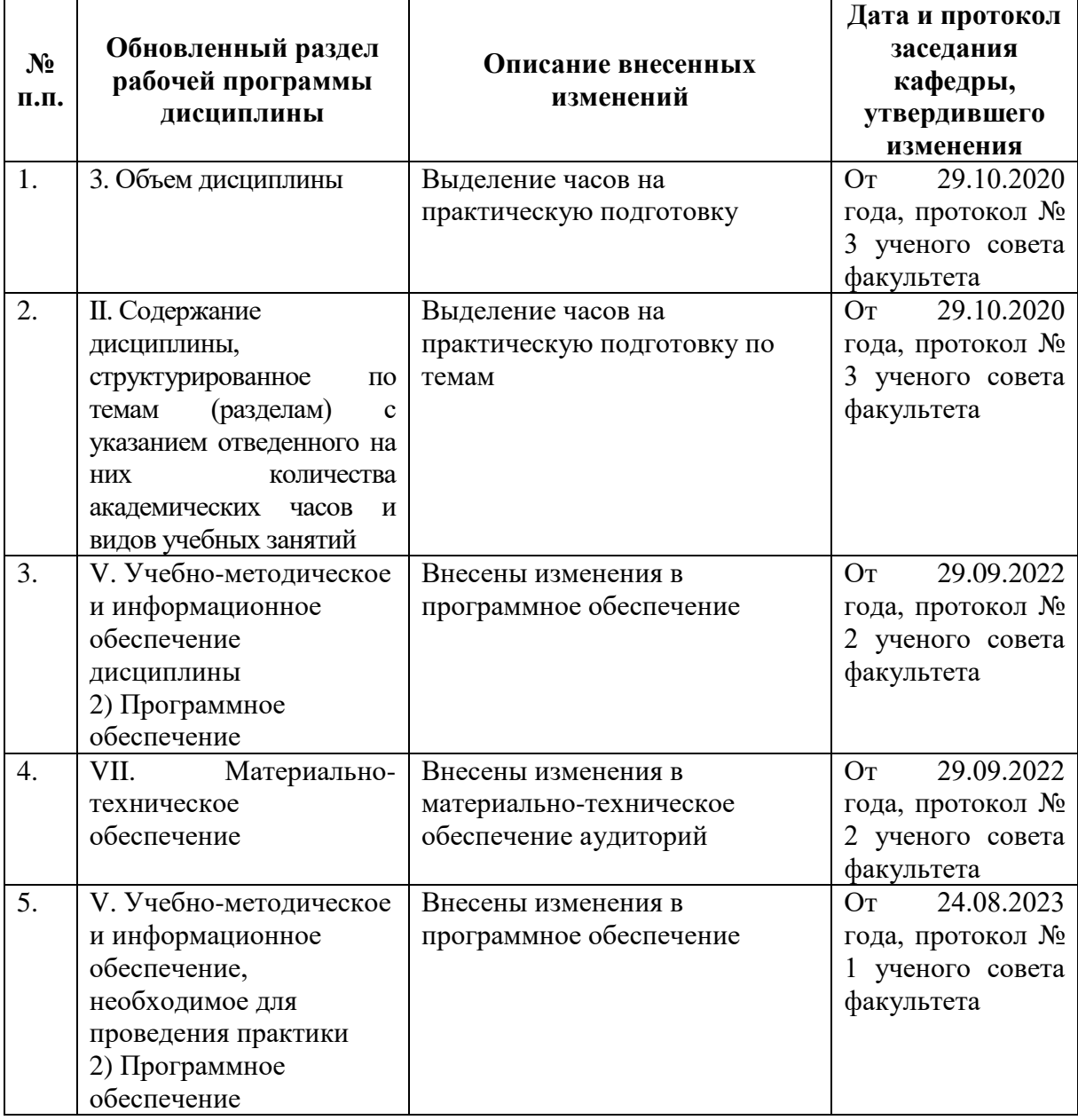